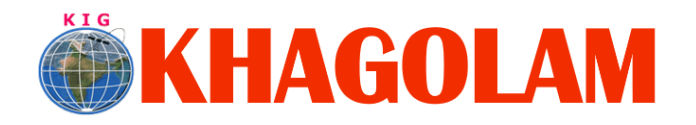

**[Register Online](http://khagolam.com/registration.aspx) [View Course List](http://khagolam.com/gis-course-list.aspx) Call: 989299 8626**

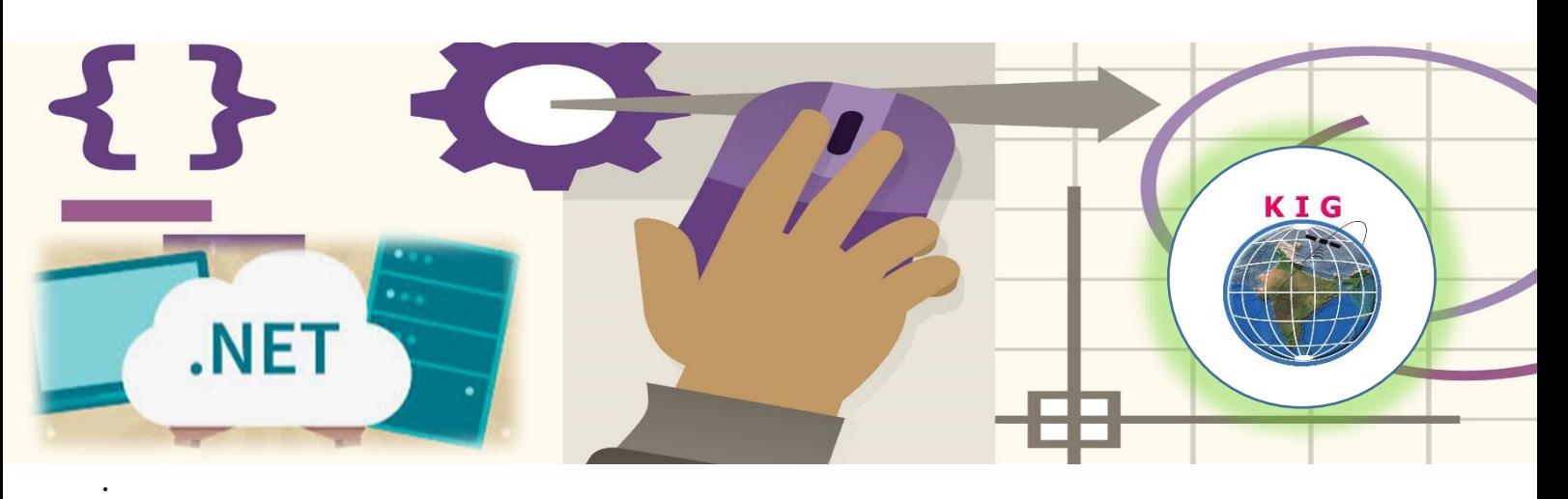

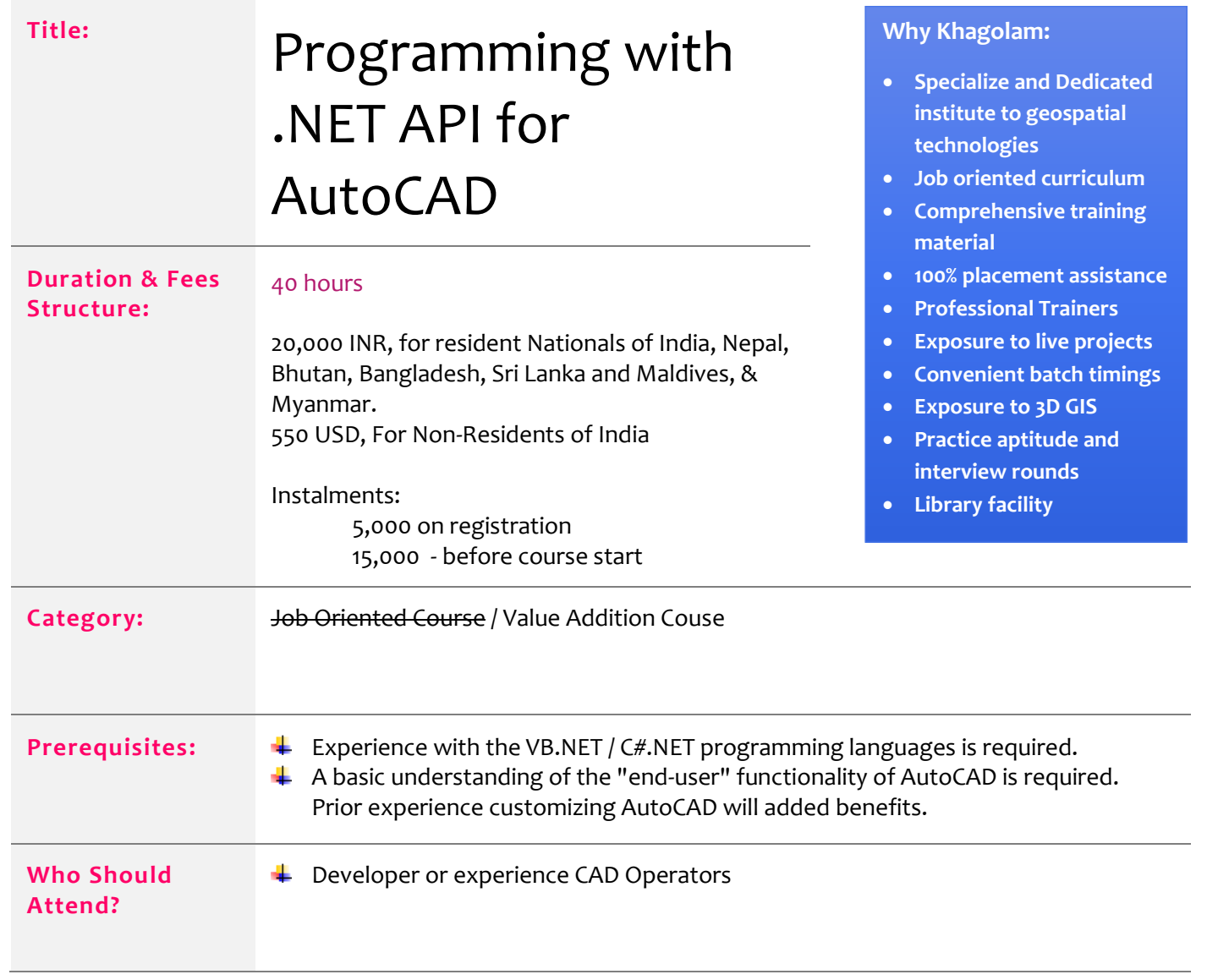

Page **1** of **3**

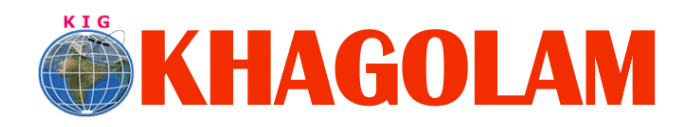

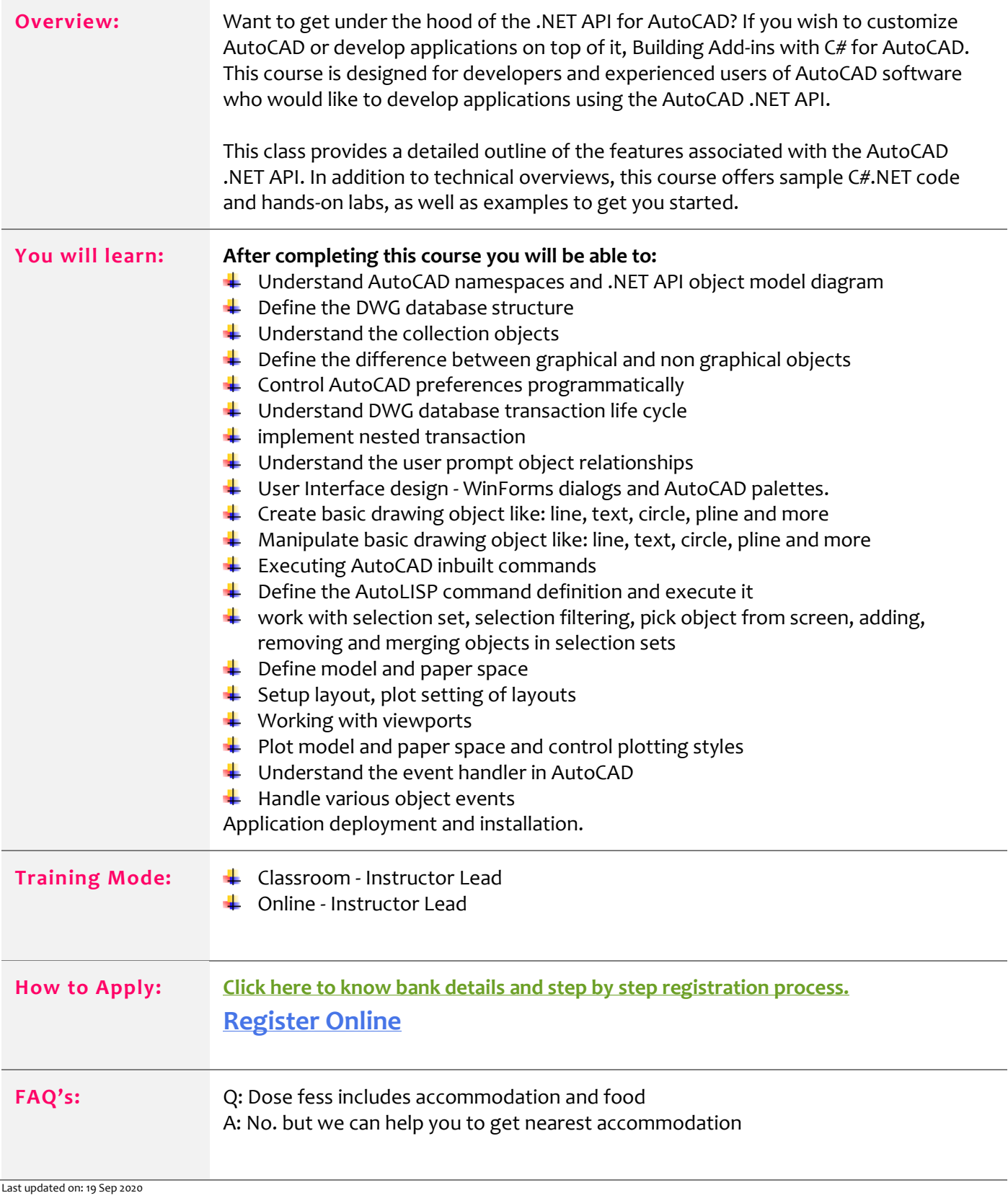

Page **2** of **3**